# **TECHNICAL** REPORT

# **ISO/IEC TR 15938-8**

First edition 2002-12-15

**AMENDMENT 1** 2004-11-15

### **Information technology — Multimedia content description interface —**

Part 8:

**Extraction and use of MPEG-7 descriptions** 

## **iTeh STAMENDMENT 1:** Extensions of extraction (standase of MPEG) 7 descriptions

ISO/IEC TR15938-8:2002/Amd 1:2004

https://standards.iteh.a**i/ec/hhologies de l'information b<sup>90</sup> Interface de description du contenu** 3dc5b6710**d66/timédia -15**938-8-2002-amd-1-2004

*Partie 8: Extraction et utilisation des descriptions MPEG-7* 

*AMENDEMENT 1: Extensions d'extraction et utilisation des descriptions MPEG-7* 

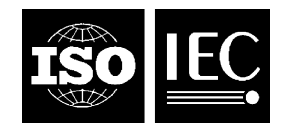

#### **PDF disclaimer**

This PDF file may contain embedded typefaces. In accordance with Adobe's licensing policy, this file may be printed or viewed but shall not be edited unless the typefaces which are embedded are licensed to and installed on the computer performing the editing. In downloading this file, parties accept therein the responsibility of not infringing Adobe's licensing policy. The ISO Central Secretariat accepts no liability in this area.

Adobe is a trademark of Adobe Systems Incorporated.

Details of the software products used to create this PDF file can be found in the General Info relative to the file; the PDF-creation parameters were optimized for printing. Every care has been taken to ensure that the file is suitable for use by ISO member bodies. In the unlikely event that a problem relating to it is found, please inform the Central Secretariat at the address given below.

## iTeh STANDARD PREVIEW (standards.iteh.ai)

ISO/IEC TR15938-8:2002/Amd 1:2004 https://standards.iteh.ai/catalog/standards/sist/7d3cac3a-9b9c-4e24-8e6e-3dc5b6710d66/iso-iec-tr-15938-8-2002-amd-1-2004

© ISO/IEC 2004

All rights reserved. Unless otherwise specified, no part of this publication may be reproduced or utilized in any form or by any means, electronic or mechanical, including photocopying and microfilm, without permission in writing from either ISO at the address below or ISO's member body in the country of the requester.

ISO copyright office Case postale 56 • CH-1211 Geneva 20 Tel. + 41 22 749 01 11 Fax + 41 22 749 09 47 E-mail copyright@iso.org Web www.iso.org

Published in Switzerland

### **Foreword**

ISO (the International Organization for Standardization) and IEC (the International Electrotechnical Commission) form the specialized system for worldwide standardization. National bodies that are members of ISO or IEC participate in the development of International Standards through technical committees established by the respective organization to deal with particular fields of technical activity. ISO and IEC technical committees collaborate in fields of mutual interest. Other international organizations, governmental and non-governmental, in liaison with ISO and IEC, also take part in the work. In the field of information technology, ISO and IEC have established a joint technical committee, ISO/IEC JTC 1.

International Standards are drafted in accordance with the rules given in the ISO/IEC Directives, Part 2.

The main task of the joint technical committee is to prepare International Standards. Draft International Standards adopted by the joint technical committee are circulated to national bodies for voting. Publication as an International Standard requires approval by at least 75 % of the national bodies casting a vote.

In exceptional circumstances, the joint technical committee may propose the publication of a Technical Report of one of the following types:

- type 1, when the required support cannot be obtained for the publication of an International Standard, despite repeated efforts h STANDARD PREVIEW
- type 2, when the subject is still under technical development or where for any other reason there is the test in the subject is still under the strange of an accompation of an international Standard. future but not immediate possibility of an agreement on an International Standard;
- ISO/IEC TR 15938-8:2002/Amd 1:2004<br>use type 3, when the joint technical committee has collected data of a different kind from that which is normally published as an International Standard ("state of the art", for example).<br>3dc5b6710d66/iso-iec-tr-15938-8-2002-amd-1-2004  $\frac{1}{2}$  https://standards.iteh.ai/catalog/standards.iteh.ai/catalog/sist/7d3cac3a-9b9c-4e24-8e6e-1

Technical Reports of types 1 and 2 are subject to review within three years of publication, to decide whether they can be transformed into International Standards. Technical Reports of type 3 do not necessarily have to be reviewed until the data they provide are considered to be no longer valid or useful.

Attention is drawn to the possibility that some of the elements of this document may be the subject of patent rights. ISO and IEC shall not be held responsible for identifying any or all such patent rights.

Amendment 1 to ISO/IEC TR 15938-8:2002 was prepared by Joint Technical Committee ISO/IEC JTC 1, *Information technology*, Subcommittee SC 29, *Coding of audio, picture, multimedia and hypermedia information*.

NOTE This document preserves the sectioning of ISO/IEC TR 15938-8:2002. The text and figures given in this document are currently being considered as additions and/or modifications to those corresponding sections in ISO/IEC TR 15938-8:2002.

## iTeh STANDARD PREVIEW (standards.iteh.ai)

ISO/IEC TR15938-8:2002/Amd 1:2004 https://standards.iteh.ai/catalog/standards/sist/7d3cac3a-9b9c-4e24-8e6e-3dc5b6710d66/iso-iec-tr-15938-8-2002-amd-1-2004

### **Information technology — Multimedia content description interface —**

## Part 8: **Extraction and use of MPEG-7 descriptions**

AMENDMENT 1: Extensions of extraction and use of MPEG-7 descriptions

*Add after subclause 5.6:* 

#### **5.7 GofGopFeature**

This datatype is used to describe a certain visual feature representative of a series of video frames or This datalype is used to describe a certain visual leadie representative or a series of video frames or collection of pictures. It is obtained by aggregating the visual descriptors extracted from each video frame or image in the collection.

### (standards.iteh.ai)

#### **5.7.1 Feature Extraction**

#### ISO/IEC TR15938-8:2002/Amd 1:2004

First, the extraction algorithm computes a descriptor of the visual feature for each frame in the sequence or each image in the collectiond The extraction is specified in the subclauses corresponding to the descriptor used (e.g. for HomogeneousTexture, subclause 4.3.1.1 is used). Once the values of the frame/image-based descriptors are computed, a instance of GofGopFeature is derived by the aggregation procedure corresponding to the descriptor used; as defined in ISO/IEC 15938-3.

There are three aggregation methods (i.e. Average, Median, SplitMerge) as follows:

Average:

Each component of descriptors in the GOF or GOP is summed and then averaged to compose the aggregated description

Median:

Each component of descriptors in the GOF or GOP is sorted and then the middle value is selected to compose the aggregated description.

SplitMerge:

The DominantColor descriptors from different images are aggregated by merging of the clusters ("Value" elements) of different descriptors based on their proximity in colour space (the clusters within the same descriptor are also included as a special case, although if the extraction algorithm from 4.2.3.1 is followed, their distance will be greater than DISTANCE\_MIN specified below). The merging procedure is performed iteratively, starting with the closest pair and repeating until only a small number of combined clusters remains. The outline of this algorithm is as follows:

closest\_distance=0

While (number\_of\_clusters > MAX\_NUM\_OF\_CLUSTERS or

closest\_distance < DISTANCE\_MIN) {

- 1. find two closest clusters
- 2. merge these two clusters

}

The distance between clusters is defined as the Euclidean distance between cluster centres, DISTANCE MIN is the same as in 4.2.3.1 and MAX\_NUM\_OF\_CLUSTERS is equal to 8.

Merging of the clusters is performed as follows. The representative colour value for the merged cluster is a weighted average of the colour values of the component clusters, where the weights are the *relative* pixel counts in the clusters.

 $m = w_1 m_1 + w_2 m_2$ 

Merging of the colour variances is based on the assumption that each colour component is independent and for each component we assume that we are calculating the variance of a weighted sum of two Gaussian distributions. This leads to the following formula for the variance of the merged cluster  $\sigma^2$  :

$$
\sigma^2 = w_1 \sigma_1^2 + w_2 \sigma_2^2 + w_1 w_2 (m_1 - m_2)^2,
$$
  
where  $\sigma_1^2, \sigma_2^2$  are the variances of the component clusters,  $m_1, m_2$  are their means and  $w_1, w_2$  are **(standards.iteh.a1)**  
 $w_1 = W1/(W1+W2), w_2 = W2/(W1+W2)$   
ISOLEC TR 15938-82002/Amd 12004  
where W1 and W2 are<sup>it</sup>the/unquantised-*weighted-*wise*th's'forlsub-déSchptois-9b9c-4e24-8e6e-*

3dc5b6710d66/iso-iec-tr-15938-8-2002-amd-1-2004

#### **5.7.2 Similarity Matching Criteria**

Matching of GofGopFeature is performed using the descriptors' matching function appropriate to the descriptor used. Only GofGopFeature descriptors characterizing the same feature can be compared. For example, GofGopFeature using the HomogeneousTexture descriptor for two different sequences can be compared. Some descriptors allow multiple aggregation methods, for example, the Color Layout or Edge Histogram descriptors. Matching of GofGopFeature describing the same feature but derived with a different aggregation method is possible.

#### **5.7.3 DDL instantiation examples**

In the following two examples, an instance of ColorLayout is embedded in the GofGopFeature datatype.

In the first example, there is no specification of aggregation method.

```
<GofGopFeature> 
    <Descriptor xsi:type="mpeg7:ColorLayoutType"> 
       <YDCCoeff>48</YDCCoeff> 
       <CbDCCoeff>34</CbDCCoeff> 
       <CrDCCoeff>32</CrDCCoeff> 
       <YACCoeff5>12 10 13 9 10</YACCoeff5> 
       <CbACCoeff2>14 15</CbACCoeff2> 
       <CrACCoeff2>16 12</CrACCoeff2> 
    </Descriptor> 
</GofGopFeature>
```
In the second example, "Average" is used to aggregate descriptions.

```
<GofGopFeature> 
    <Descriptor xsi:type="mpeg7:ColorLayoutType" aggregation="Average"> 
       <YDCCoeff>48</YDCCoeff> 
       <CbDCCoeff>34</CbDCCoeff> 
       <CrDCCoeff>32</CrDCCoeff> 
        <YACCoeff5>15 11 13 9 8</YACCoeff5> 
        <CbACCoeff2>14 15</CbACCoeff2> 
        <CrACCoeff2>16 12</CrACCoeff2> 
    </Descriptor> 
</GofGopFeature>
```
In the following example, an instance of DominantColor is embedded in the GofGopFeature datatype.

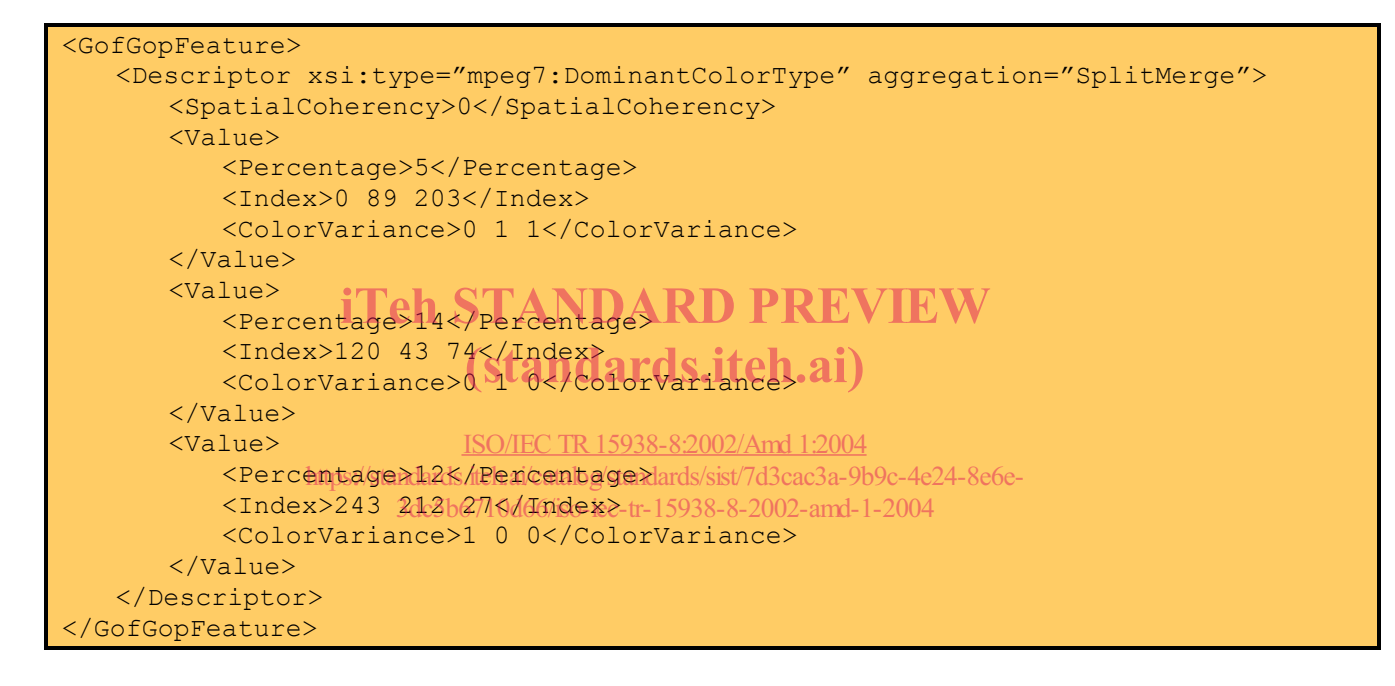

In the following two examples, an instance of EdgeHistogram is embedded in the GofGopFeature datatype.

In the first example, there is no specification of aggregation method

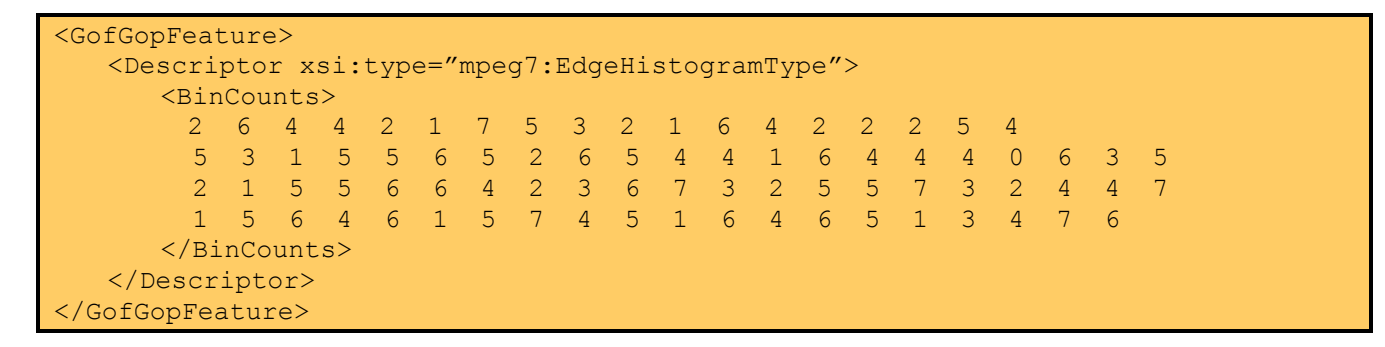

In the second example, "Average" is used to aggregate descriptions.

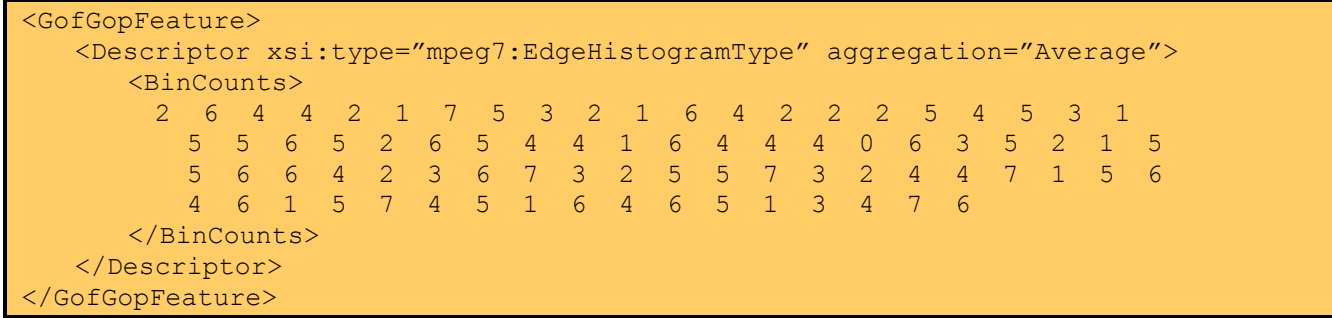

In the following two examples, an instance of HomogeneousTexture is embedded in the GofGopFeature datatype.

In the first example, there is no specification of aggregation method.

```
<GofGopFeature> 
    <Descriptor xsi:type="mpeg7:HomogeneousTextureType"> 
      <Average>19</Average> 
      <StandardDeviation>20</StandardDeviation> 
      <Energy> 
      103 87 99 130 97 73 112 109 122 132 108 102 105 113 
         106 141 103 111 78 76 82 117 88 70 69 61 48 68 48 
         53 
      </Energy> 
      <EnergyDeviation> 
      <EnergyDeviation><br>106 84 94 130 94 75 (Standards.iteh.a) 99 97 107 92
         132 90 106 76 64 78 110 83 65 64 52 39 72 35 47 
      </EnergyDeviation> 
 </Descriptor> 
https://standards.iteh.ai/catalog/standards/sist/7d3cac3a-9b9c-4e24-8e6e-
</GofGopFeature> 
                       iTeh STANDARD PREVIEW
                          ISO/IEC TR15938-8:2002/Amd 1:2004
                          3dc5b6710d66/iso-iec-tr-15938-8-2002-amd-1-2004
```
In the second example, "Median" is used to aggregate descriptions.

```
<GofGopFeature> 
    <Descriptor xsi:type="mpeg7:HomogeneousTextureType" aggregation = "Median" > 
      <Average>19</Average> 
      <StandardDeviation>20</StandardDeviation> 
      <Energy> 
      103 87 99 130 97 73 112 109 122 132 108 102 105 113 
        106 141 103 111 78 76 82 117 88 70 69 61 48 68 48 
        53 
      </Energy> 
      <EnergyDeviation> 
      106 84 94 130 94 75 107 104 117 128 100 99 97 107 92 
         132 90 106 76 64 78 110 83 65 64 52 39 72 35 47 
      </EnergyDeviation> 
    </Descriptor> 
</GofGopFeature>
```
#### **5.7.3 Conditions of Usage**

There are no specific conditions and limitations on the use of this container datatype.

#### *Add after subclause 6.8:*

#### **6.9 Color Temperature**

The color temperature of an image specifies the color of illumination in the scene of the image. It is expressed by Kelvin (K) temperature scale in the [1667K, 25000K] range. Using this, the color temperature descriptor describes the perceptual temperature feeling of an image. It targets the perception-based image browsing that enables viewers to navigate and match images based on the temperature perception (i.e. hot, warm, moderate, and cool) of the image.

This descriptor is also useful when a user would like to change the illumination of scene (i.e. still images or video) in favor of the user's preference. For example, some people might want to see warmer images (e.g. taken under incandescent lights) than original images while some people might want to see cooler images (e.g. taken under bright daylights). Those effects can be automatically achieved by adjusting the color temperature.

#### **6.9.1 Color Temperature Browsing**

#### **6.9.1.1 Feature Extraction**

The (correlated) color temperature of the scene-illumination in the image is extracted as follows.

Note: In this section, several references are made to sRGB, perceived illuminant, and (correlated) color temperature and its reciprocal scale. All information on these subjects can be found in [AMD1-1][AMD1-2]  $[AMD1-3][AMD1-4][AMD1-5<sub>E</sub>h STANDARD PREVEW$ 

## **6.9.1.1.1 The Overall View of Color Temperature Extraction Algorithm**

1) Linearizing input image:  $R@B$  **RiGB** 5938-8:2002/Amd 1:2004

https://standards.iteh.ai/catalog/standards/sist/7d3cac3a-9b9c-4e24-8e6e-

- 2) Converting  $R_i$ *G*<sub>i</sub>B<sub>i</sub> into *XYZ*<sub>6710d66/iso-iec-tr-15938-8-2002-amd-1-2004</sub>
- 3) Removing pixels that have the pixel value smaller than the low luminance threshold( $T_{\mu}$ )
- 4) Averaging *XYZ* value for all remained pixels: *XaYaZa*
- 5) Calculating the self-luminous threshold:  $X_{T_s}$ ,  $Y_{T_s}$ ,  $Z_{T_s}$  if  $X_{T_s}$ ,  $Y_{T_s}$ ,  $Z_{T_s}$  have the same values with the previous values, go to procedure 7), else remove pixels that have the pixel value bigger than the selfluminous threshold and repeat procedure 4) to 6)
- 6) Averaging *XYZ* value for all pixels remained, estimating it as the illuminant tri-stimulus values, and computing the scene-illuminant chromaticity coordinates (*xs, ys*) in CIE 1931 diagram
- 7) Converting the scene-illuminant chromaticity  $(x_s, y_s)$  into color temperature  $T_c$ 
	- (1) Calculating the chromaticity coordinates (*us, vs*) in CIE 1960 UCS diagram from (*xs, ys*)
	- (2) Finding two adjacent isotemperature lines from  $(u_s, v_s)$  and obtaining the distance from those lines
	- (3) Computing the correlated color temperature using the distance ratio

#### **6.9.1.1.2 The Detail of Extraction Algorithm**

1) Linearizing input image: Obtain the linearized R<sub>I</sub>G<sub>I</sub>B<sub>I</sub> from the inverse gamma correction of the input *RGB*, which is the gamma-corrected for display devices

Note, it is assumed that an input image RGB is a gamma-corrected non-linear sR'G'B' in the range of 0~255(8bit) in the following equations.

if 
$$
R'_{sRGB}(i, j), G'_{sRGB}(i, j), B'_{sRGB}(i, j) \le 0.03928 \times 255.0
$$
,

$$
R_{sRGB}(i, j) = {R'_{sRGB}(i, j) / 255} + 12.92
$$
  
\n
$$
G_{sRGB}(i, j) = {G'_{sRGB}(i, j) / 255} + 12.92,
$$
  
\n
$$
B_{sRGB}(i, j) = {B'_{sRGB}(i, j) / 255} + 12.92
$$

else  $R^{'}_{sRGB}(i, j), G^{'}_{sRGB}(i, j), B^{'}_{sRGB}(i, j) > 0.03928 \times 255.0$ ,

$$
R_{i}(i, j) = R_{sRGB}(i, j) = \left[\frac{R_{sRGB}(i, j)}{1.055}\right]^{2.4}
$$
  
\n
$$
G_{i}(i, j) = G_{sRGB}(i, j) = \left[\frac{R_{sRGB}(i, j)}{1.055}\right]^{2.4}
$$
  
\n
$$
G_{i}(i, j) = G_{sRGB}(i, j) = \left[\frac{R_{sRGB}(i, j)}{1.055}\right]^{2.4}
$$
  
\n
$$
B_{i}(i, j) = \frac{R_{sRGB}(i, j)}{1.055}
$$
  
\n
$$
B_{i}(i, j) = B_{sRGB}(i, j) = \left[\frac{R_{sRGB}(i, j)}{1.055}\right]^{2.4}
$$
  
\n
$$
B_{i}(i, j) = B_{sRGB}(i, j) = \left[\frac{R_{sRGB}(i, j)}{1.055}\right]^{2.4}
$$
  
\n
$$
B_{i}(i, j) = B_{sRGB}(i, j) = \left[\frac{R_{sRGB}(i, j)}{1.055}\right]^{2.4}
$$

where *(i,j)* is the index for pixels

2) Converting linearized R<sub>I</sub>G<sub>I</sub>B<sub>I</sub> into CIE 1931 tristimulus XYZ with conversion matrix M

$$
\begin{bmatrix} X(i,j) \\ Y(i,j) \\ Z(i,j) \end{bmatrix} = \mathbf{M} \bullet \begin{bmatrix} R_i(i,j) \\ G_i(i,j) \\ B_i(i,j) \end{bmatrix},
$$

where conversion matrix  $\overline{\phantom{a}}$  $\overline{\phantom{a}}$  $\overline{\phantom{a}}$  $\begin{bmatrix} 0.0193 & 0.1192 & 0.9505 \end{bmatrix}$  $\begin{bmatrix} 0.4124 & 0.3576 & 0.1805 \end{bmatrix}$ L L L = 0.0193 0.1192 0.9505  $M = |0.2126 \quad 0.7152 \quad 0.0722|$ .

3) Removing pixels that have the pixel value smaller than the low luminance threshold( $T_{\parallel}$ )

$$
\begin{cases}\nY(i,j) < T_u, \\
otherwise, \\
p(i,j) = 255\n\end{cases}
$$

where *p(i, j)* is the label for each pixel at the location (*i*, *j)*.

4) Averaging *XYZ* value for all pixels remained, which have *p(i, j) = 255* : *XaYaZa. row \* col* intuitively means the number of all pixels remained.

$$
X_{a} = \frac{1}{(row \times col)} \sum_{i=0}^{row-1} \sum_{j=0}^{col-1} X(i, j),
$$
  
\n
$$
Y_{a} = \frac{1}{(row \times col)} \sum_{i=0}^{row-1} \sum_{j=0}^{col-1} Y(i, j),
$$
  
\n
$$
Z_{a} = \frac{1}{(row \times col)} \sum_{i=0}^{row-1} \sum_{j=0}^{col-1} Z(i, j).
$$

Calculating the self-luminous threshold:  $X_T$ ,  $Y_T$ ,  $Z_T$ 

$$
X_{T_s} = f \times k \times X_a,
$$
  
\n
$$
Y_{T_s} = f \times k \times Y_a,
$$
  
\n
$$
Z_{T_s} = f \times k \times Z_a.
$$

where  $f^*k^*$   $X_aY_aZ_a$  means the estimated illuminant level  $[AMP1-4]$ .

6) If  $X_{T_s}$ ,  $Y_{T_s}$ ,  $Z_{T_s}$  have the same values with the previous values, go to procedure 7), else remove pixels that have the pixel value bigger than the self-luminous threshold and repeat procedure 4) to 6) that have the pixel value bigger than the self-luminous threshold and repeat procedure 4) to 6)

If 
$$
(X_{T_s}(t) = X_{n\ell_{\text{P}}}(t-1)_{X_s} \times \frac{\text{ISO/IEG TR 15938-8:2002/And 1:2004}}{\text{3dc5b6710d66/iso-ice-tr-15938-8:2002-amd-1-2004}}
$$

else {

$$
\begin{cases}\nX(i,j) > X_{T_s} \text{ or } Y(i,j) > Y_{T_s} \text{ or } Z(i,j) > Z_{T_s}, \quad p(i,j) = 0 \\
otherwise, \quad p(i,j) = 255\n\end{cases}
$$

}

repeat  $4) \sim 6$ )

where *t* means the iteration time for the  $T_s$  and the initial values are set to

$$
X_{T_s}(0) = 0, Y_{T_s}(0) = 0, Z_{T_s}(t) = 0.
$$

7) Averaging the *XYZ* value for all pixels remained, estimating it as an illuminant tri-stimulus value, and computing the scene-illuminant chromaticity coordinates  $(x_s, y_s)$  in CIE 1931 diagram. Again, *row \* col* intuitively means the number of all pixels remained, which have  $p(i, j) = 255$ . where  $\epsilon \in \mathbb{R}$ .  $\mathcal{N}_T$ ,  $Y_T$ ,  $Z_T$ , have the same values with the previous values, go to product that have the pixel value bigger than the self-luminous threshold and repeat  $\mathbf{f}(X_T(t)) = X_{\text{Rip}}(t_{\text{out}}, t_{\text{out}}, t_{\text{$ 

$$
X_{s} = \frac{1}{(row \times col)} \sum_{i=0}^{row-1} \sum_{j=0}^{col-1} X(i, j),
$$
  
\n
$$
Y_{s} = \frac{1}{(row \times col)} \sum_{i=0}^{row-1} \sum_{j=0}^{col-1} Y(i, j),
$$
  
\n
$$
Z_{s} = \frac{1}{(row \times col)} \sum_{i=0}^{row-1} \sum_{j=0}^{col-1} Z(i, j).
$$
  
\n
$$
x_{s} = \frac{X_{s}}{X_{s} + Y_{s} + Z_{s}},
$$

$$
y_s = \frac{Y_s}{X_s + Y_s + Z_s}.
$$

8) Converting the scene-illuminant chromaticity  $(x_s, y_s)$  into color temperature  $T_c$ .

(1) Calculating the chromaticity coordinates (*us, vs*) in CIE 1960 UCS diagram from (*xs, ys*).

$$
u_s = \frac{4x_s}{-2x_s + 12y_s + 3},
$$
  

$$
v_s = \frac{6y_s}{-2x_s + 12y_s + 3}
$$
**Then STANDARD PREVIEW**  
**(standards.itch.ai)**

 (2) Finding two adjacent isotemperature lines [Mori et al (1968)] from (*us, vs*) and obtaining the distance from those lines: if (u<sub>s</sub>, v<sub>s</sub>) is located between (Ith and I+1+h) isotemperature line then di / di+1  $< 0$ https://standards.iteh.ai/catalog/standards/sist/7d3cac3a-9b9c-4e24-8e6e-

3dc5b6710d66/iso-iec-tr-15938-8-2002-amd-1-2004

$$
d_i = \frac{(v_s - v_i) - t_i (u_s - u_i)}{(1 + t_i^2)^{\frac{1}{2}}},
$$

where ( $u_i$ ,  $v_i$ ),  $t_i$ : chromaticity coordinates and slope for representing the *i*-th isotemperature line (Table AMD1-1 - Isotemperature lines: Calculated in accordance with the method proposed by Mori et al.(1968): The color temperatures between 1667K and 25000K and corresponding parameters(*ui ,*   $v_i$ ,  $t_i$ ) are marked with blue fonts) and  $d_i$ : distance between ( $u_s$ ,  $v_s$ ) and the ith isotemperature line.

(3) Calculating the correlated color temperature using the ratio of distance

$$
T_c = \left[\frac{1}{T_i} + \frac{d_i}{d_i - d_{i+1}} \left(\frac{1}{T_{i+1}} - \frac{1}{T_i}\right)\right]^{-1},
$$

where  $T<sub>1</sub>$  is the color temperature for the cross point of the i-th isotemperature line with the daylight locus. The color temperatures less than 1667K and larger than 25000K are tuned to 1667K and 25000K, respectively.

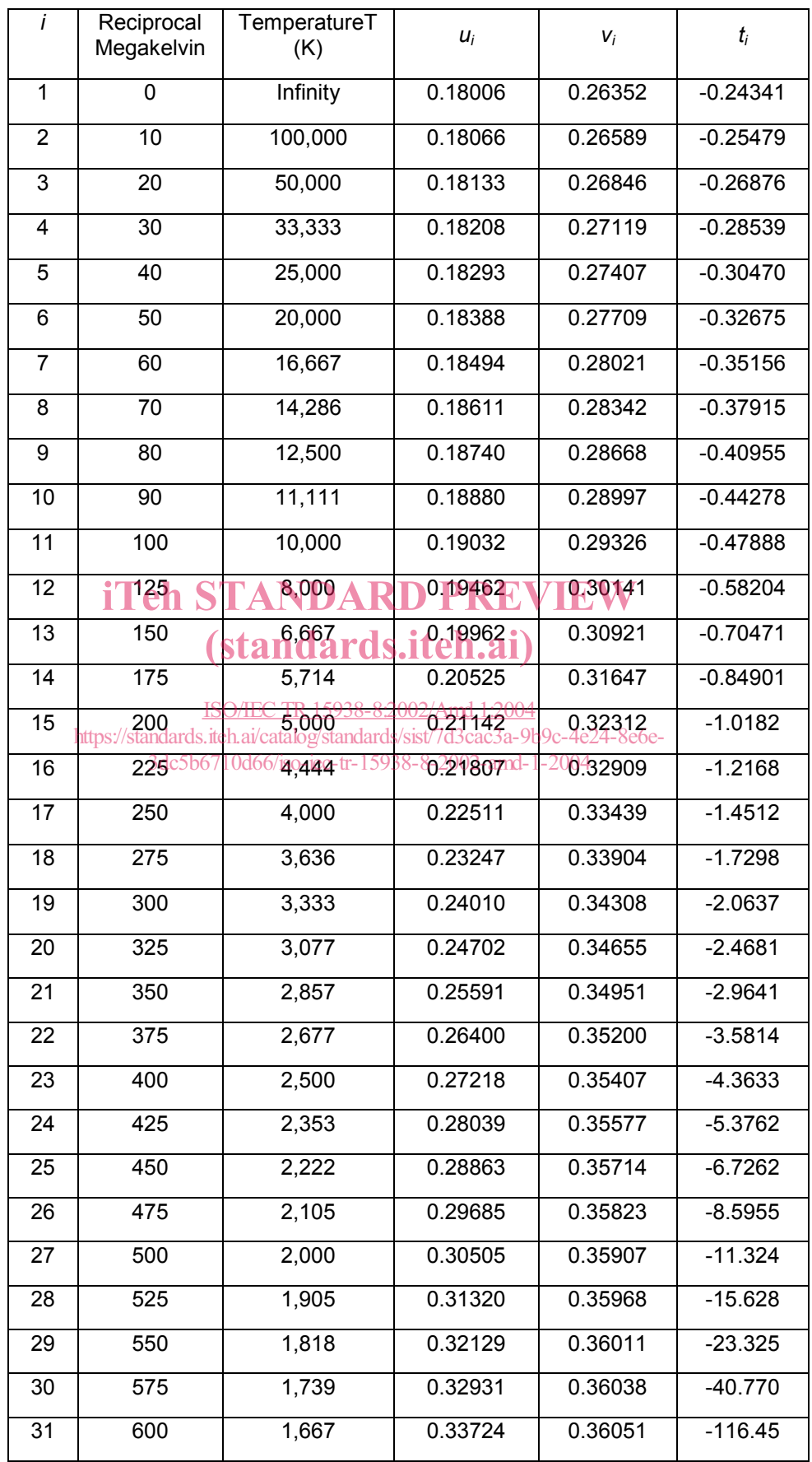

#### **Table AMD1-1 — Isotemperature lines: Calculated in accordance with the method proposed by Mori et al.(1968)**

#### **6.9.1.1.3 Optimal Interval Determination for Color Temperature Browsing Categories**

To find the optimal range of color temperature values for each browsing category, interval classifiers for fuzzy categories based on rough information systems were used.

#### **6.9.1.2 Browsing Method**

- 1. For the hot image browsing, the browser starts displaying the images from the lowest sub-range in the hot color temperature range and continues displaying the images in the subsequent sub-ranges.
- 2. For the warm and moderate image browsing, the browser starts displaying images in the middle subrange and continues displaying the images in the sub-ranges near the middle sub-ranges.

For the cool image browsing, the browser starts displaying the images from the highest sub-range in the cool color temperature range and continues displaying the images in the subsequent sub-ranges in a descending order.

The following is a pseudo-code in HTML format for color temperature browsing in the web browser using DOM and JavaScript. This code reads the XML document and generates corresponding DOM objects. Assume that the XML document of image DB is composed of image elements, which are again composed of an image link and its color temperature browsing type. This code produces category buttons on the web window. If one of the 4 category buttons is pushed, it will return the images belonging to the chosen category. Here, SortAscendingOrder(), SortDecendingOrder(), and RearrangeNeartoFar() functions are left out to implementers where one can easily implement them.

```
<h+ml><head> 
        <title>color temperature browsing (titleds.itch.ai)
   </head> 
    <script language="JavaScript"><!--Java script--> 
ISO/IEC TR15938-8:2002/Amd 1:2004
    function FindHot(){ 
https://standards.iteh.ai/catalog/standards/sist/7d3cac3a-9b9c-4e24-8e6e-
dom = ColorTemperature3xMIb67d0mlehbp</to-tpbM-3bfe2002deddaration-->
        node = dom.getElementsByTagName("Image") ; 
       resulth = ";
        result.innerHTML = ""; 
       node = SortAscendingOrder(node); <!-- pseudo code: sort nodes
                                                        in ascending order by its 
                                                         subRangeIndex value --> 
        for (i=0;i< node.length-1; i++) { 
            TitleString=node.item(i).lastChild.firstChild.firstChild.nodeValue; 
            if (TitleString == "hot") { 
                resulth=node.item(i).firstChild.firstChild.nodeValue+"\n\n"; 
               result.innerHTML += "<img src=" + resulth + "> <br />>';
\{x_i\}_{i=1}^n , where \{x_i\}_{i=1}^n } 
        if (resulth == "")result.innerHTML = "<1 hot image found&qt";
     } 
     function FindWarm(){ 
       dom = ColorTemperature.XMLDocument;<!--DOM Object declaration--> 
        node = dom.getElementsByTagName("Image") ;
        node=RearrangeNearToFar(node); <!-- pseudo code: rearrange nodes 
                                                     with a middle value by 
                                                     its SubRangeIndex value --> 
        resulth = W'';
        result.innerHTML = ""; 
        for (i=0;i< node.length-1;i++) { 
            TitleString=node.item(i).lastChild.firstChild.firstChild.nodeValue; 
                             Teh STANDARD PRE
```

```
 if (TitleString == "warm") { 
                 resulth = node.item(i).firstChild.firstChild.nodeValue+ "\n\n"; 
                result.innerHTML += "<img src=" + resulth + "> <br />>';
\{ \mathcal{A} \} and \{ \mathcal{A} \} and \{ \mathcal{A} \} .
         } 
        if (resulth == "")result.innerHTML = "<1tno warm image found&gt"; } 
   function FindModerate(){ 
        dom = ColorTemperature.XMLDocument;<!--DOM Object declaration--> 
        node = dom.getElementsByTagName("Image") ;
        node = RearrangeNearToFar(node); <!-- pseudo code: rearrange nodes 
                                                         with a middle value by its 
                                                          SubRangeIndex value --> 
        resulth = ";
        result.innerHTML = ""; 
        for (i=0;i< node.length-1;i++) { 
             TitleString=node.item(i).lastChild.firstChild.firstChild.nodeValue; 
             if (TitleString == "moderate") { 
                 resulth=node.item(i).firstChild.firstChild.nodeValue + "\n\n"; 
                result.innerHTML += "<img src=" + resulth + "> <br />";
 } 
         } 
        if (resulth == "")result.innerHTML ST&1tho moderate image foundsgt" W
 } 
   function FindCool(){ 
      dom = ColorTemperature.XMLDocument;<!--DOM Object declaration--> 
       node = coloriemperacure.scypecture.stype.se.com/2004<br>node = dom.getElementsByTagName("Image") ; +12
       node = SortDescendingOrder(node); "<! pseudo code: sort nodes in
Descending order by its contract the contract of the contract of the contract of the contract of the contract o
                                                             SubRangeIndex value --> 
      resulth = ";
      result.innerHTML = ""; 
      for (i=0;i< node.length-1;i++) { 
          TitleString=node.item(i).lastChild.firstChild.firstChild.nodeValue; 
          if (TitleString == "cool") { 
              resulth=node.item(i).firstChild.firstChild.nodeValue + "\n\n"; 
              result.innerHTML += "<img src=" + resulth + "> <br />";
          } 
       } 
      if (resulth == "")result.innerHTML = "<1tno cool image found&lt";\left\{ \begin{array}{cc} 1 & 0 \\ 0 & 0 \end{array} \right\}</script> 
     <body> 
         <xml id="ColorTemperature" src="CTBrowsing.xml"></xml> 
         <h1>Color Temperature Browsing</h1><p> 
         <BUTTON ONCLICK='FindHot()'>HOT</BUTTON>&nbsp;&nbsp;&nbsp; 
        <BUTTON ONCLICK='FindWarm()'>WARM</BUTTON>&nbsp; &nbsp; &nbsp;
        <BUTTON ONCLICK='FindModerate()'>MODERATE</BUTTON>&nbsp; &nbsp; &nbsp;
         <BUTTON ONCLICK='FindCool()'>COOL</BUTTON> 
        \langlehr>
        <div id="result"></div> 
         </body> 
\langle/html\rangle(standards.iteh.ai)
                   https://standards.iteh.ai/catalog/standards/sist/7d3cac3a-9b9c-4e24-8e6e-
                          3dc5b6710d66/iso-iec-tr-15938-8-2002-amd-1-2004
```